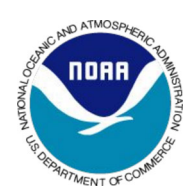

## **Dropsondes**

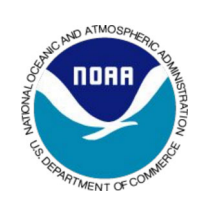

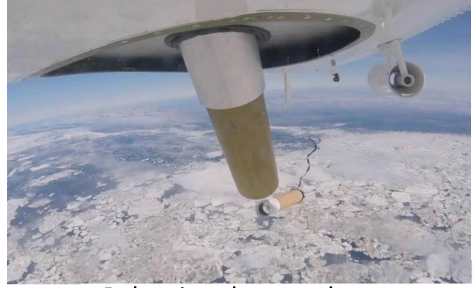

**Releasing dropsondes** 

Dropsondes were developed by the National **Center for Atmospheric** Research in Boulder. The information from dropsondes goes directly to supercomputers for weather models and to forecasters in the National Hurricane Center.

Dropsondes are dropped into hurricanes from airplanes to measure air pressure, temperature, wind speed and humidity. Dropsondes are released high above hurricanes and from inside hurricanes.

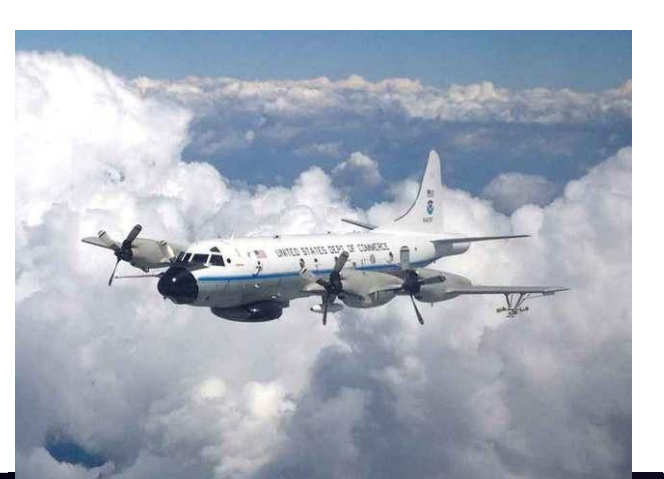

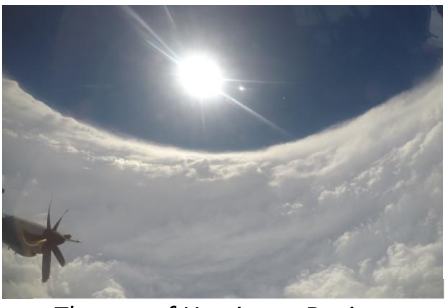

The eye of Hurricane Dorian

Dropsondes are used by hurricane hunter airplanes, which are flown by Air Force pilots from Biloxi, Mississippi and NOAA Corps pilots from Lakeland, Florida. Many dropsondes are released in all hurricanes near the US. They improve hurricane forecasts.

## **NCAR GPS Dropsonde**

the definitive atmospheric profiling tool

Square-cone Parachute **High stability design** 

**Parachute Dimensions** Height 14cm Top width 8cm sides

**GNSS Receiver Receives navigation satellite** signals to calculate wind speed & direction

Pressure sensor

**Humidity sensor** & Temperature sensor

Fall Speed ranges from 15 m/s (34 MPH) at 20,000 ft to 10 m/s (22 MPH) at sea level A drop from 20,000 feet lasts 9 minutes. Vents fills parachute within 10 seconds after release from aircraft

**Sonde Dimensions** Length 30.5cm (12") Diameter 4.4 cm (1.75") Mass 165 grams

**Radio Transmitter sends** temperature, humidity, pressure and Wind (GPS) data to the aircraft every 0.5 seconds

Battery power the sondes for up to two hours

Microcontroller controls the transmitter and process the sensor data